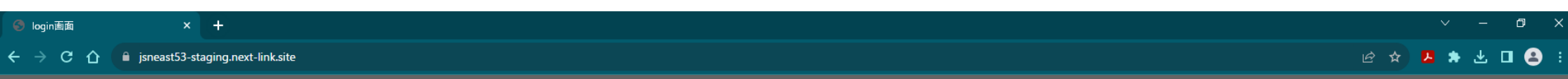

 $\bullet$ :

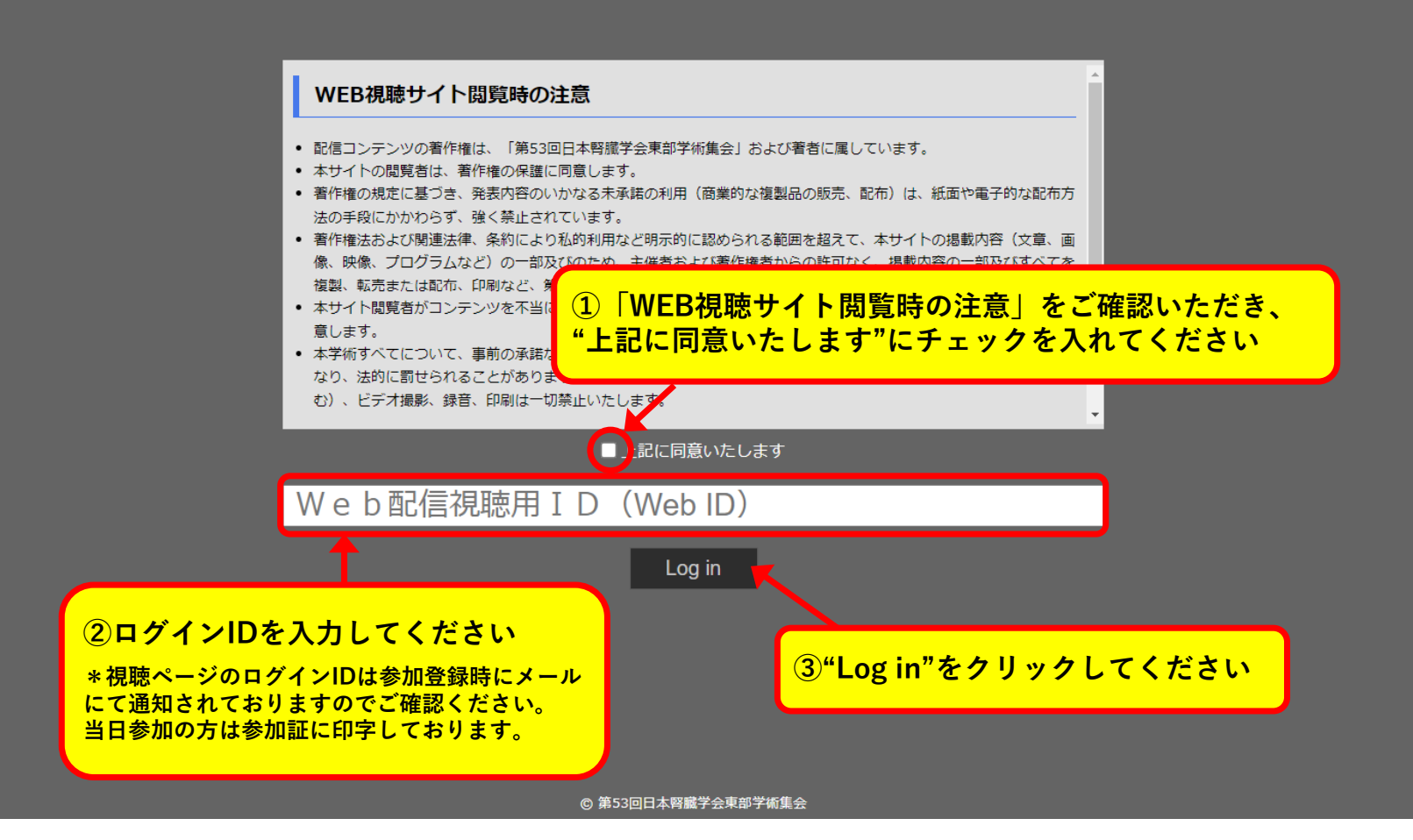

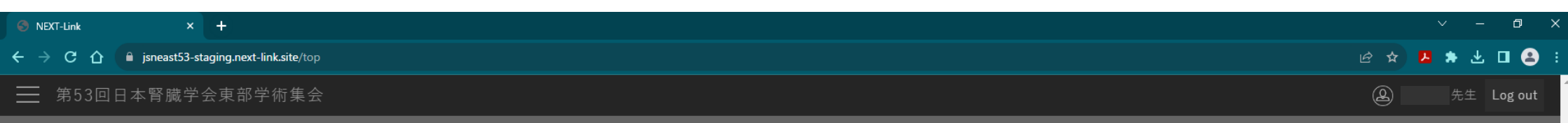

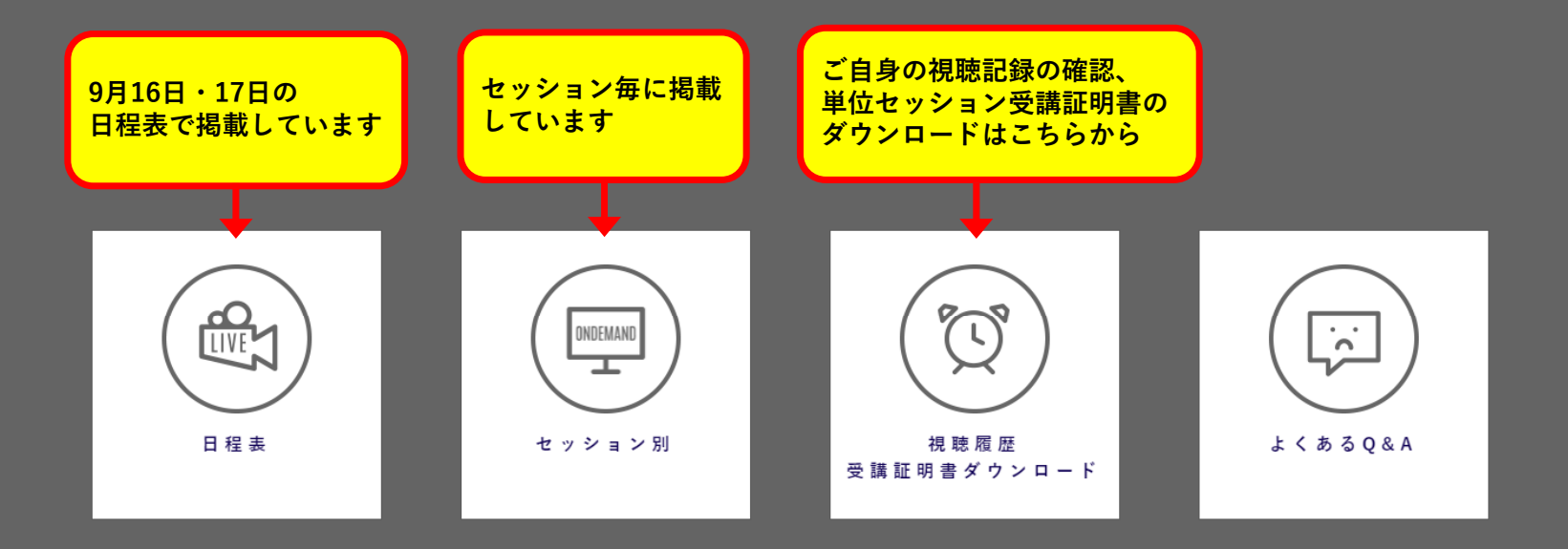

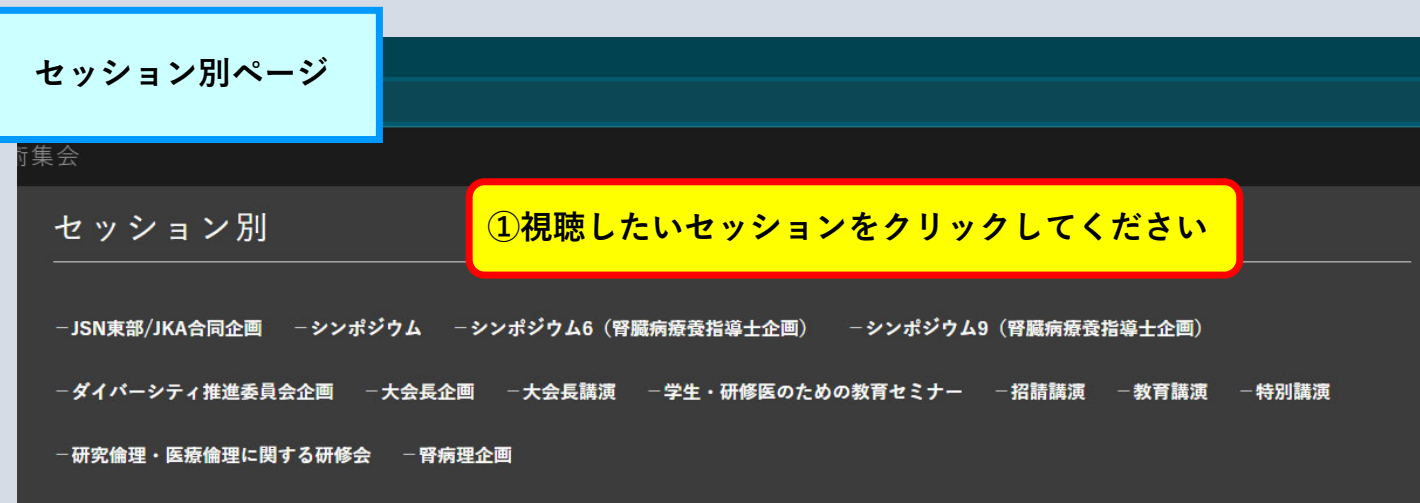

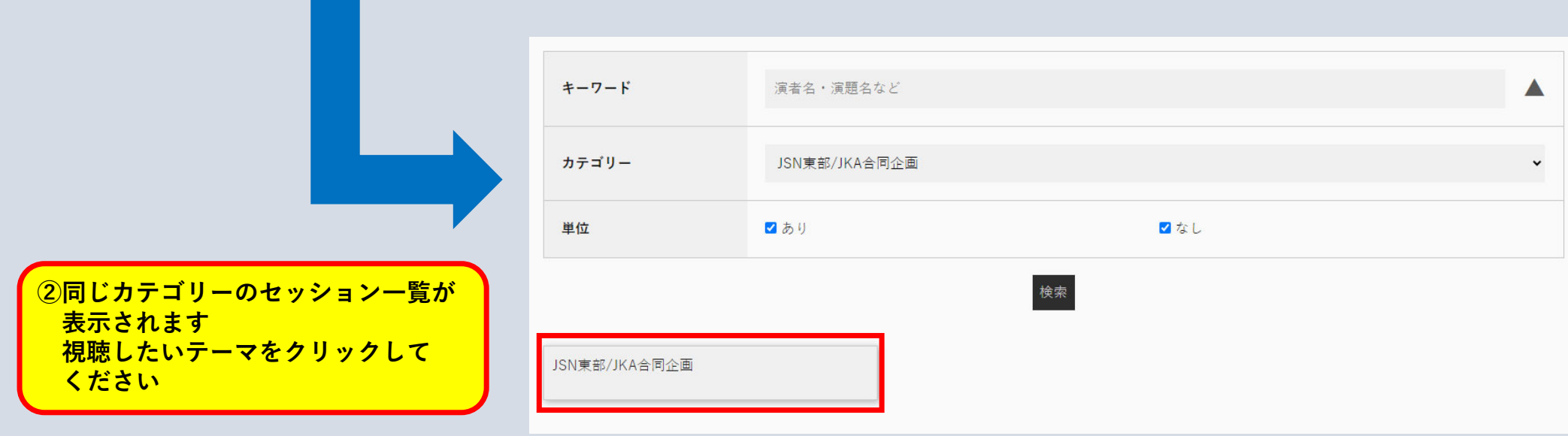

#### $\Box$

### **Ø ☆ A ★ と口合:**

ewing/6

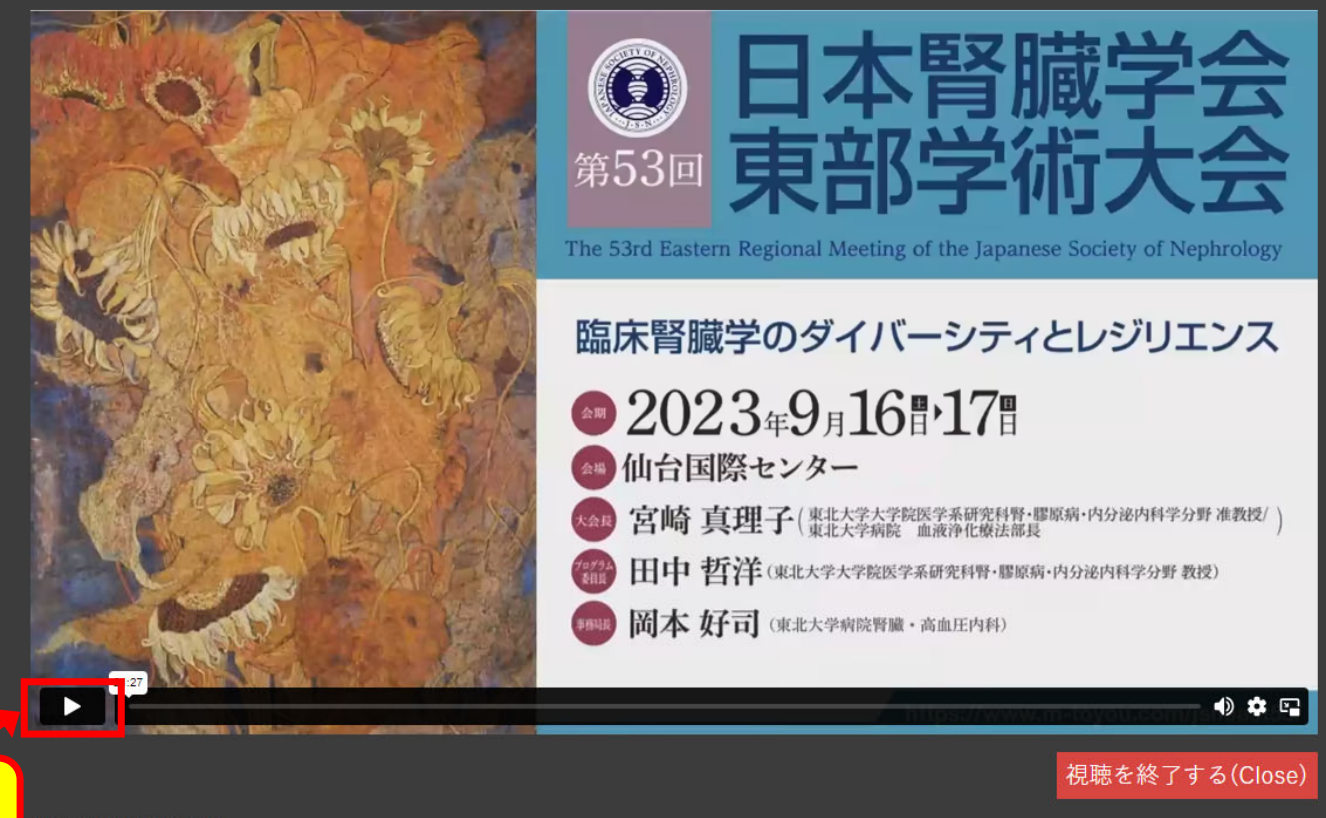

## **こちらをクリックすると 動画が再⽣されます**

JSN東部/JKA合同企画

司会: 南学 正臣(東京大学腎臓·内分泌内科)

JSNE/JKA合同企画1日本腎臓病協会の挑戦 一腎臓病の克服をめざしてー 演者1:柏原 直樹(川崎医科大学)

JSNE/JKA合同企画2 慢性腎臓病合併高トリグリセライド血症患者を対象としたペマフィブラート投与による腎機能への影響、脂質代謝の改善効果、およ

#### $\Box$

### **Ø ☆ <mark>A</mark> ★ O A** :

視聴ページ (単位対象セッション)

ewing/12

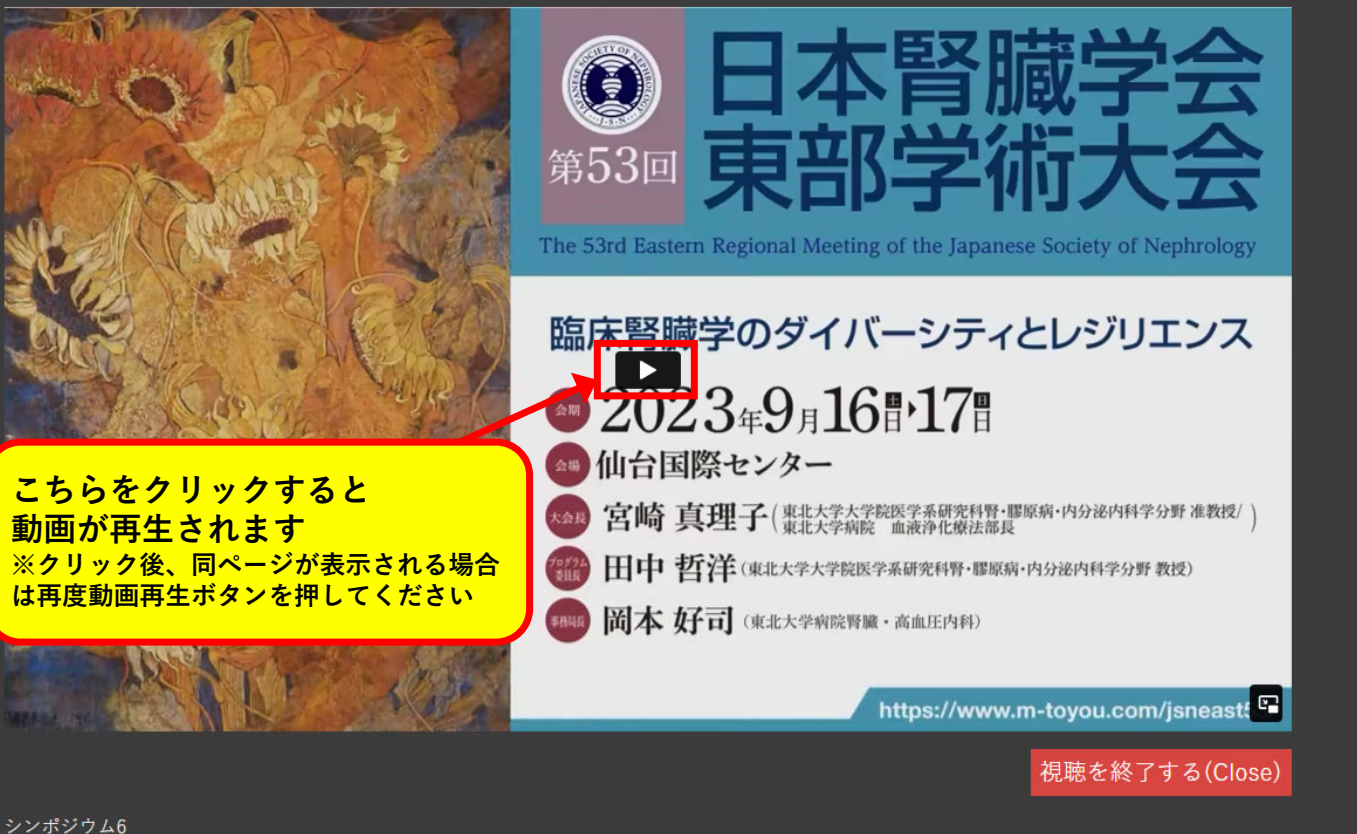

多職種で守る腎臓と健康長寿(腎臓病療養指導士企画)

司会:菅野 義彦(東京医科大学腎臓内科学分野)

司会:斎藤 知栄(筑波大学医学医療系臨床医学域腎臓内科学)

SY6-1 植物性食生活がCKDに与える影響

演者1:永井 恵(筑波大学附属病院日立社会連携教育研究センター)

※単位対象セッションは早送り等の操作はできません

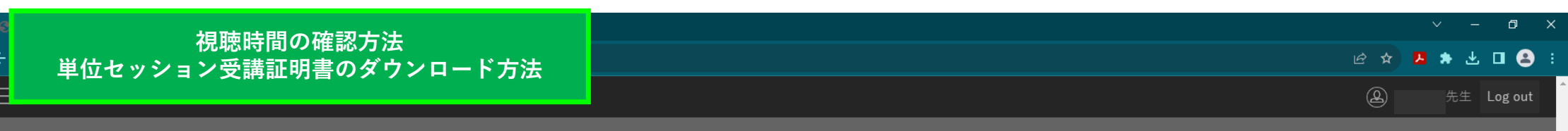

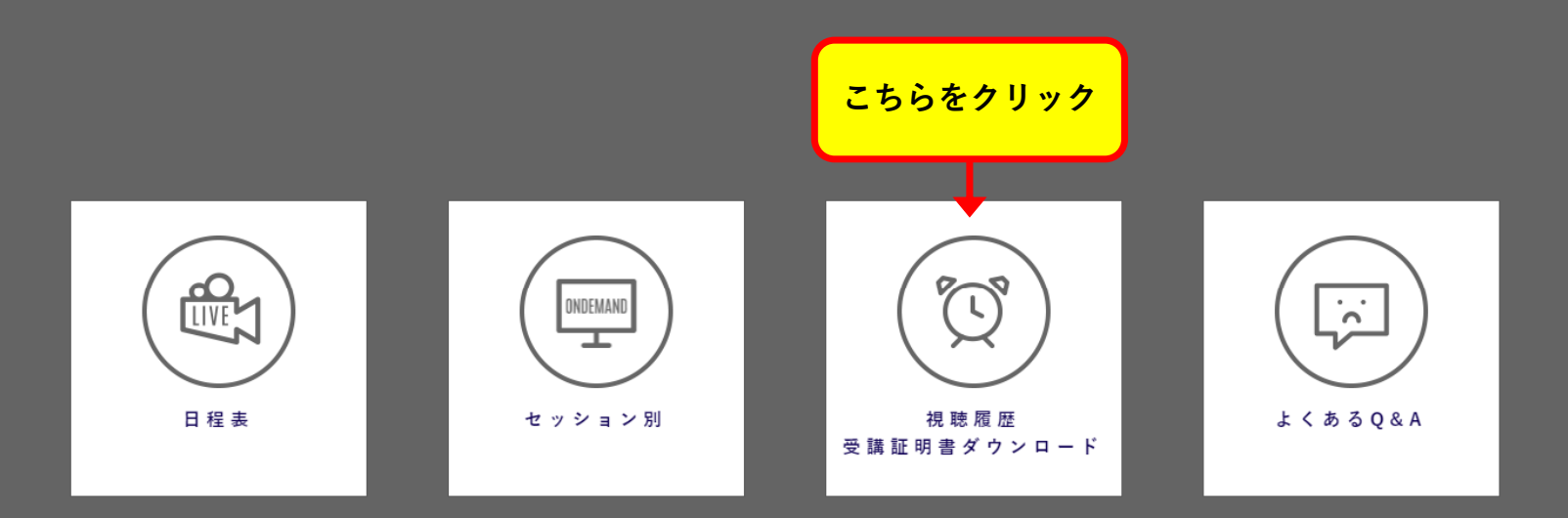

 $\bar{\mathbf{v}}$ 

# **視聴時間の確認方法** 単位セッション受講証明書のダウンロード方法

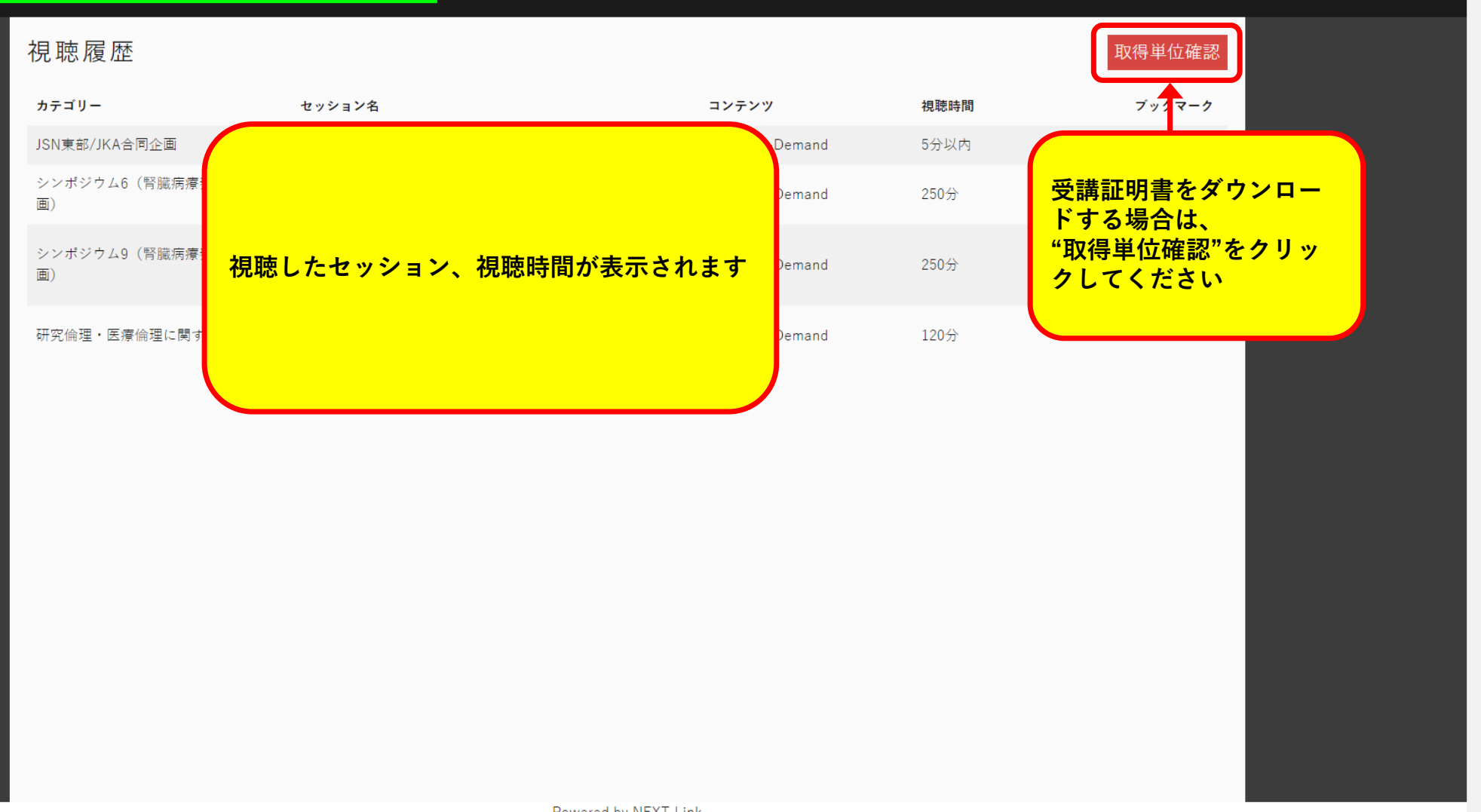

 $\Box$ 

**2 ☆ B ★ と口 A :** 

## **視聴時間の確認方法** 単位セッション受講証明書のダウンロード方法

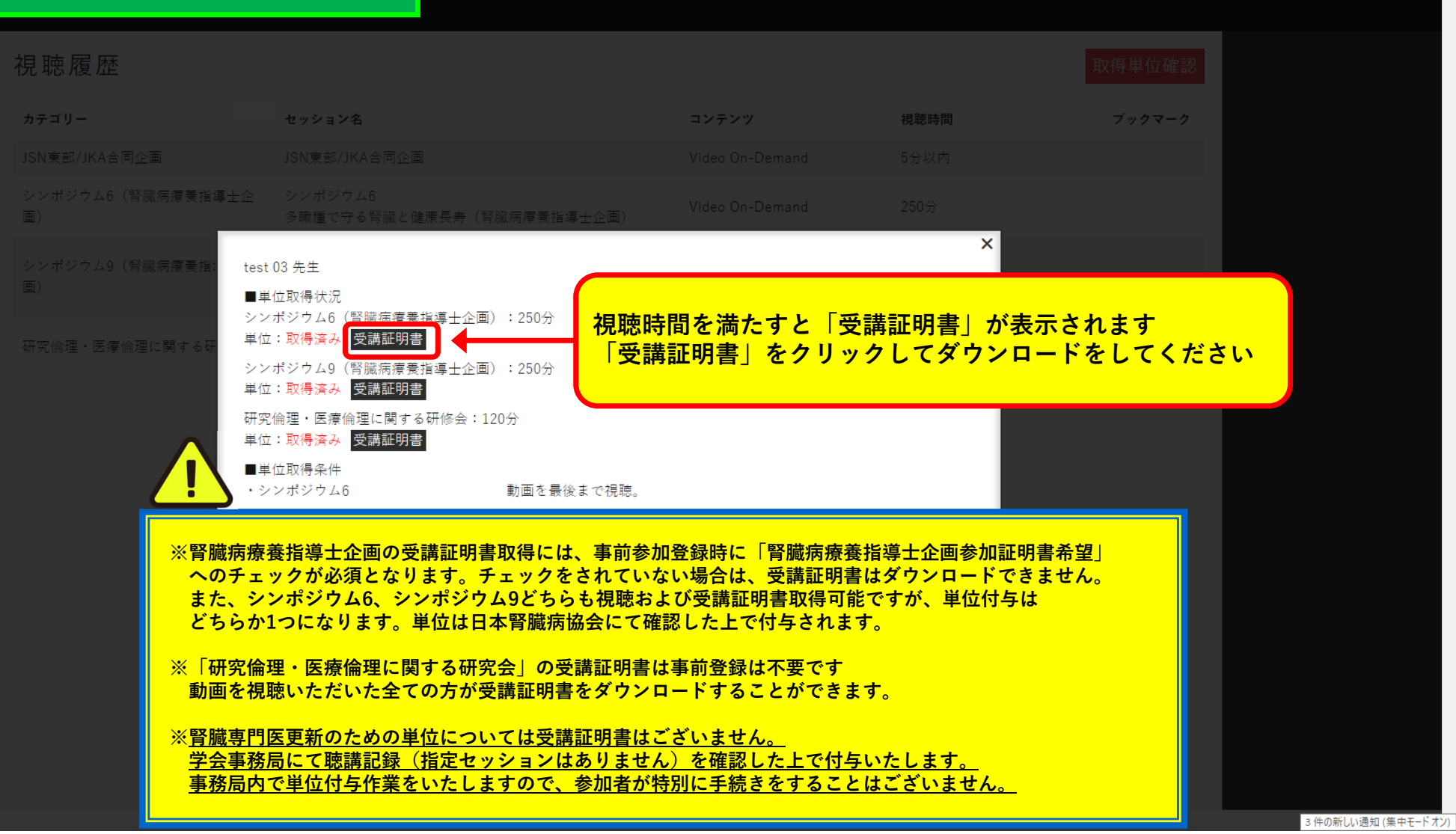

 $\Box$ 

2 ☆ 2 ★ 出口 4 :